## **Timesheet & Payable Time Summary**

Timesheets are entered in PeopleSoft and submitted through the system to Payroll. Timesheets will be reviewed and approved by appropriate supervisors online. This process is for student assistants or hourlyintermittent employees.

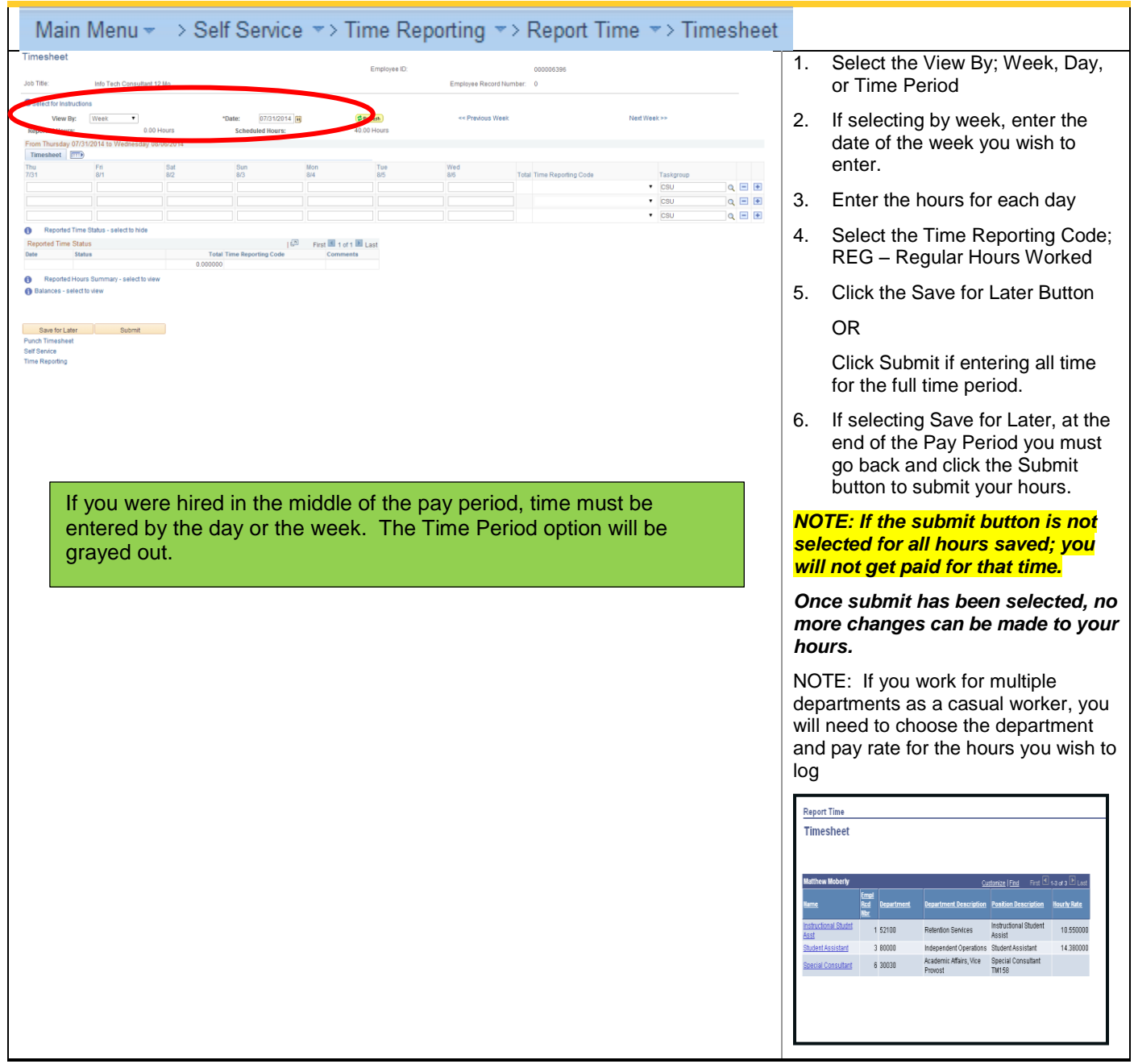

## California State University Stanislaus

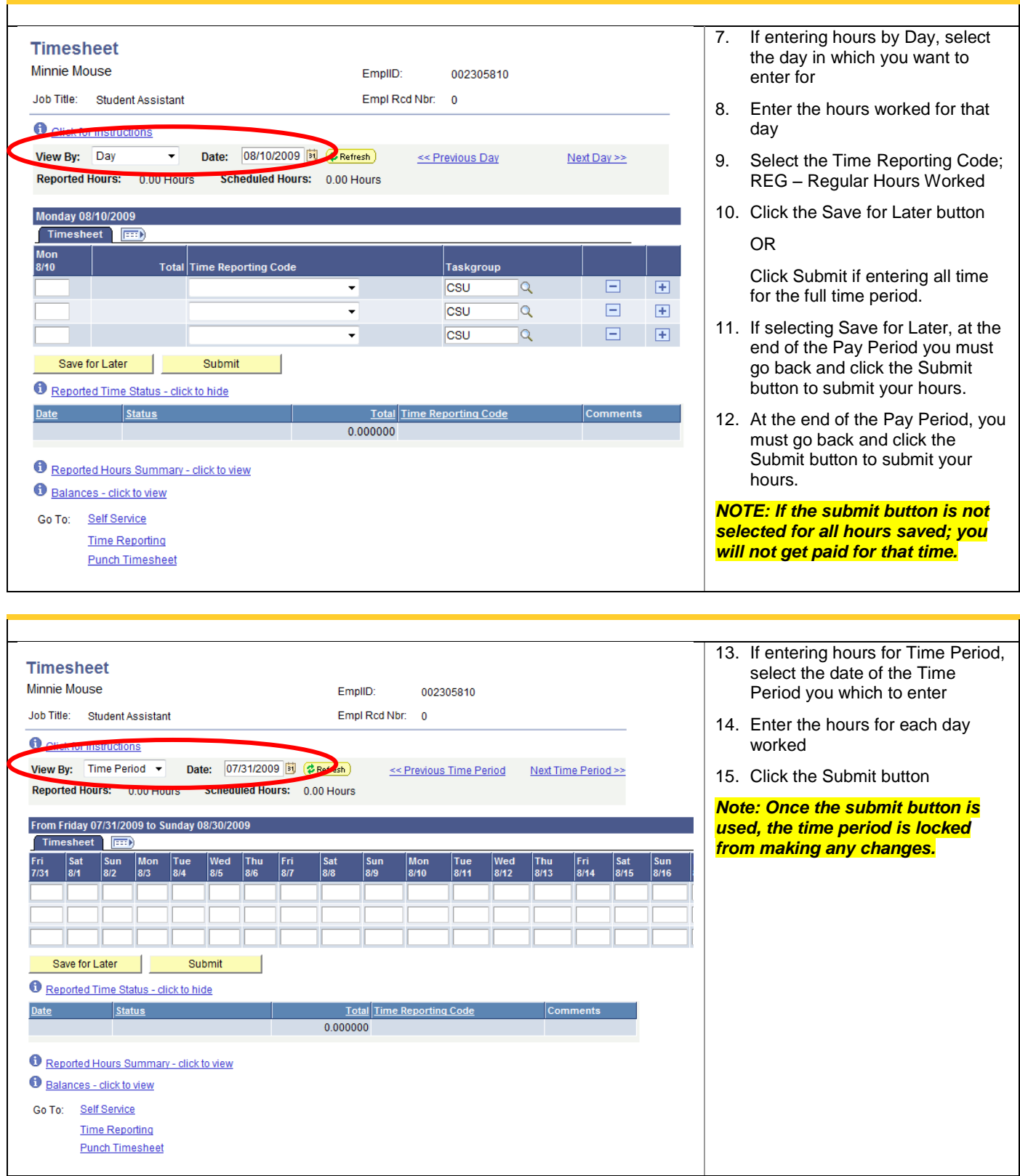

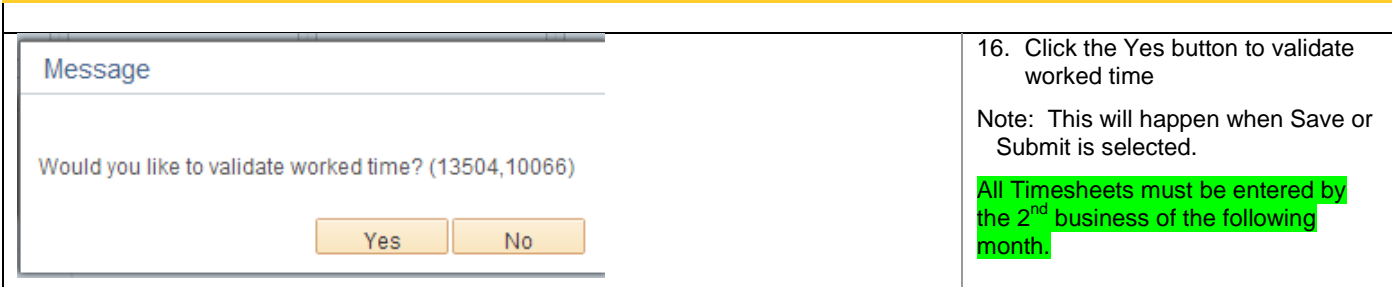

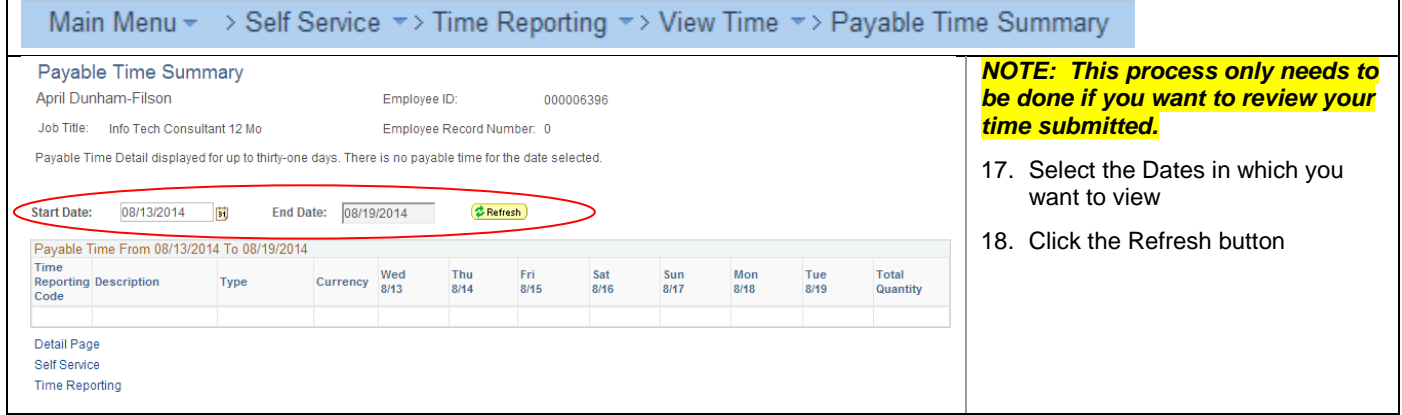